# GOVERNMENT OF THE DISTRICT OF COLUMBIA Board of Zoning Adjustment

2017 GET 25 PH 2: 21

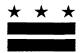

October 10, 2017

#### **TO WHOM IT MAY CONCERN:**

**BZA Application No. 19622** 

Notice is hereby given that the Board of Zoning Adjustment (Board) will hold a public hearing on <u>Wednesday, December 6, 2017 at 9:30 am</u>, at the Jerrily R. Kress Memorial Hearing Room, One Judiciary Square, at 441 4<sup>th</sup> Street, N.W., Suite 220 South, Washington, D.C., 20001, concerning the following application:

**Application of Mark Rivetti,** pursuant to 11 DCMR Subtitle X, Chapter 9, for special exceptions under Subtitle E § 5201, from the lot occupancy requirements of Subtitle E § 304.1, and from the rear yard requirements of Subtitle E § 306.1, to add a third floor and construct a four-story rear addition to an existing one-family dwelling in the RF-1 Zone at premises 1121 Abbey Place N.E. (Square 773, Lot 184).

#### WHY YOU ARE RECEIVING THIS NOTICE

An Applicant in your neighborhood is seeking zoning relief for a project or use that is not allowed as a matter of right for the zoning district. The Zoning Regulations of the District of Columbia (Regulations) require such applicants to appear before the Board at a public hearing to make their case. The Regulations also require that notification of the public hearing be provided to property owners within 200 feet of the subject property indicated in the application, based on DC Office of Tax and Revenue records.

### **HOW TO FAMILIARIZE YOURSELF WITH THE CASE**

In order to review exhibits in the case, follow these steps:

- Visit the Office of Zoning (OZ) website at <a href="http://dcoz.dc.gov">http://dcoz.dc.gov</a>
- Under "Services", click on "Interactive Zoning Information System".
- Click on "Go to Case Records".
- Enter the BZA application number indicated above and click the search button.
- The search results should produce the case on the right. Click "View Details".
- Click "View Full Log".
- This list comprises the full record in the case. Simply click "View" on any document you wish to see, and it will open a PDF document in a separate window.

### **HOW TO PARTICIPATE IN THE CASE**

There are many different ways to participate in a case, including submitting a letter in support or opposition into the record, participating in person as a witness, or filing for party status. Visit the Interactive Zoning Information System (IZIS) on our website at <a href="https://app.dcoz.dc.gov/Login.aspx">https://app.dcoz.dc.gov/Login.aspx</a> to make a submission. Visit <a href="https://dcoz.dc.gov/resources/Party\_Person/index.shtm">https://dcoz.dc.gov/resources/Party\_Person/index.shtm</a> for an explanation of the difference between a "person" and a "party".

441 4th Street, N.W., Suite 200/210-S, Washington, D.C. 20001

Telephone: (202) 727-6311 Facsimile: (202) 727-6072 E-Mail: <u>dcoz@dc.gov</u> Web Site: <u>www.dcoz.dc.gov</u>

## **GOVERNMENT OF THE DISTRICT OF COLUMBIA** OFFICE OF ZONING 441 4<sup>th</sup> STREET, N.W. SUITE 200-S/210-S

WASHINGTON, D.C. 20001

OFFICIAL BUSINESS PENALTY FOR MISUSE

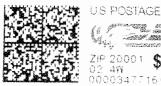

US POSTAGE >> PITNEY BOWES

A STATE OF THE STATE OF THE STA

0000347715 OCT 20 2017

MARK MURAWSKI 1119 3RD ST NE WASHINGTON, DC 20002-3405

- NIXIE

207 WFE 1

1770010120120/17

20028408 0047 20001>2714

80: 20001271441 \*2931-02372-20-45